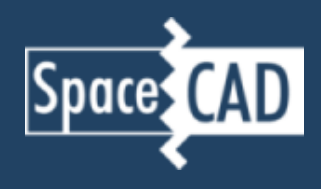

## **Select element**

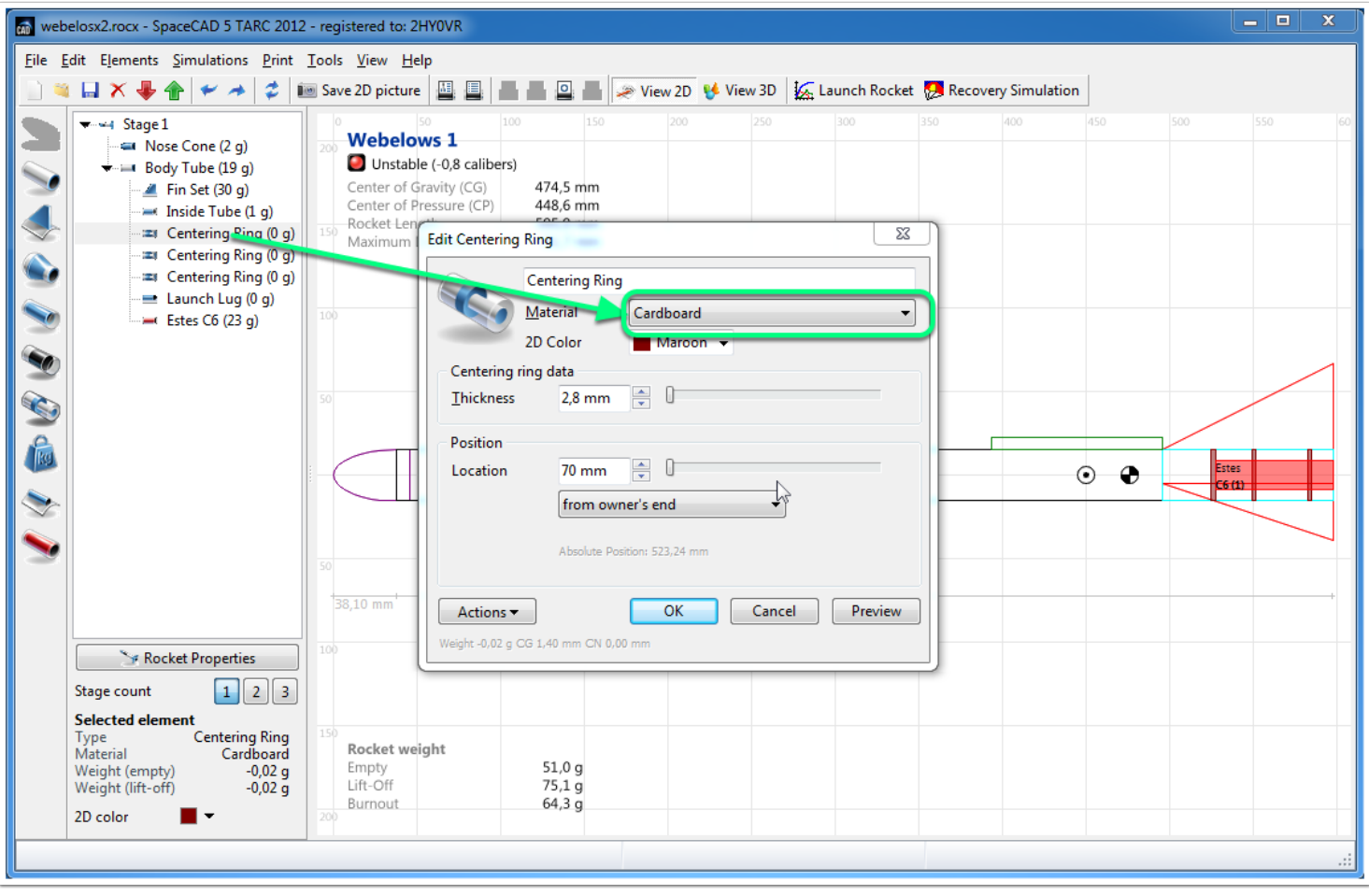

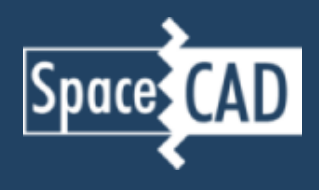

## **Select material "direct input..."**

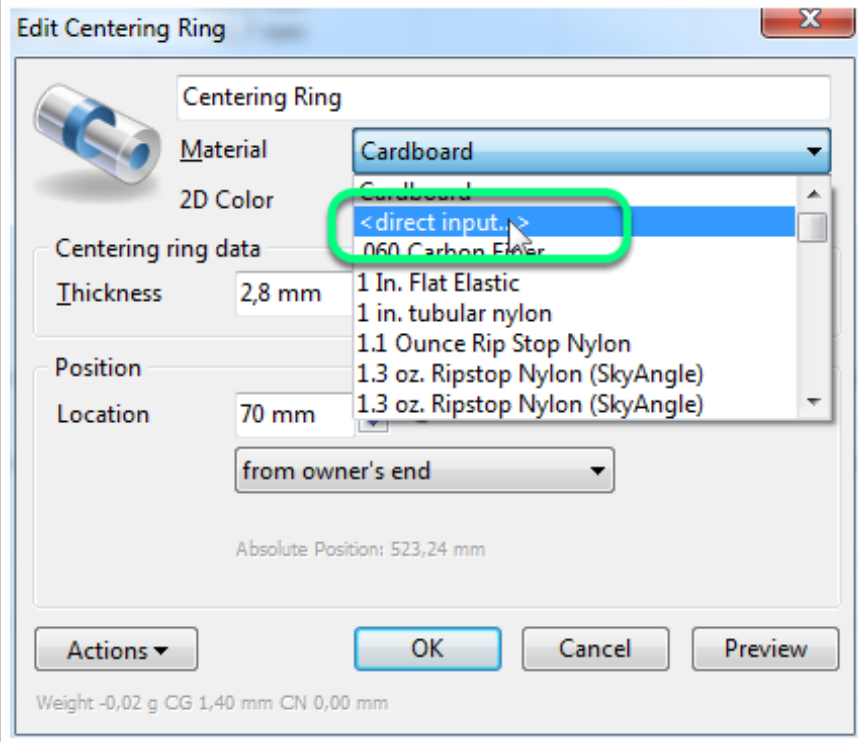

## **Enter the weight of the element**

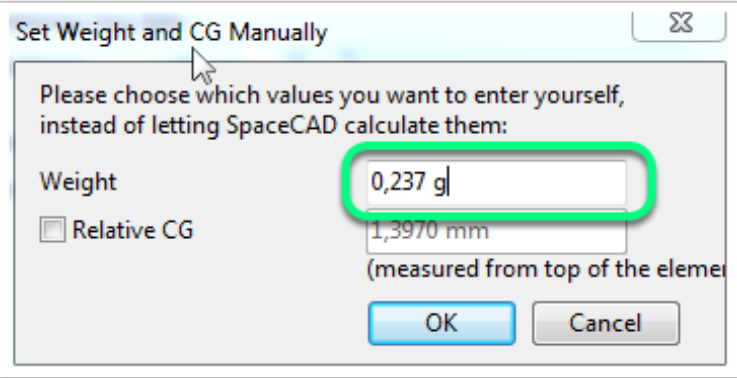